# Objective-C 2.0 Runtime Reference

**Cocoa > Objective-C Language**

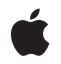

### á

Apple Inc. © 2002, 2008 Apple Inc. All rights reserved.

No part of this publication may be reproduced, stored in a retrieval system, or transmitted, in any form or by any means, mechanical, electronic, photocopying, recording, or otherwise, without prior written permission of Apple Inc., with the following exceptions: Any person is hereby authorized to store documentation on a single computer for personal use only and to print copies of documentation for personal use provided that the documentation contains Apple's copyright notice.

The Apple logo is a trademark of Apple Inc.

Use of the "keyboard" Apple logo (Option-Shift-K) for commercial purposes without the prior written consent of Apple may constitute trademark infringement and unfair competition in violation of federal and state laws.

No licenses, express or implied, are granted with respect to any of the technology described in this document. Apple retains all intellectual property rights associated with the technology described in this document. This document is intended to assist application developers to develop applications only for Apple-labeled computers.

Every effort has been made to ensure that the information in this document is accurate. Apple is not responsible for typographical errors.

Apple Inc. 1 Infinite Loop Cupertino, CA 95014 408-996-1010

.Mac is a registered service mark of Apple Inc.

Apple, the Apple logo, Cocoa, eMac, Mac, Mac OS, and Objective-C are trademarks of Apple Inc., registered in the United States and other countries.

Simultaneously published in the United States and Canada.

**Even though Apple has reviewed this document, APPLE MAKESNOWARRANTYOR REPRESENTATION, EITHER EXPRESS OR IMPLIED, WITH RESPECT TO THIS DOCUMENT, ITS QUALITY, ACCURACY, MERCHANTABILITY,OR FITNESS FOR A PARTICULAR PURPOSE. AS A RESULT, THIS DOCUMENT IS PROVIDED "AS IS," AND YOU, THE READER, ARE ASSUMING THE ENTIRE RISK AS TO ITS QUALITY AND ACCURACY.**

**IN NO EVENT WILL APPLE BE LIABLE FOR DIRECT, INDIRECT, SPECIAL, INCIDENTAL, OR CONSEQUENTIALDAMAGES RESULTINGFROM ANY DEFECT OR INACCURACY IN THIS DOCUMENT, even if advised of the possibility of such damages.**

**THE WARRANTY AND REMEDIES SET FORTH ABOVE ARE EXCLUSIVE AND IN LIEU OF ALL OTHERS, ORAL OR WRITTEN, EXPRESS OR IMPLIED. No Apple dealer, agent, or employee is authorized to make any modification, extension, or addition to this warranty.**

**Some states do not allow the exclusion orlimitation of implied warranties or liability for incidental or consequential damages, so the above limitation or** exclusion may not apply to you. This warranty gives<br>you specific legal rights, and you may also have<br>other rights which vary from state to state.

## **Contents**

## **[Objective-C](#page-8-0) 2.0 Runtime Referenc e 9**

O [verview](#page-8-1) 9 Who Should Read This D[ocumen](#page-8-2)t 9 [Functions](#page-9-0) b y Task 10 Working with [Classe](#page-9-1)s 10 [Adding](#page-10-0) Classe s 11 [Instantiating](#page-10-1) Classe s 11 Working with [Instanc](#page-10-2)es 11 Obtaining Class [Definitions](#page-11-0) 12 Working with Instance [Variable](#page-11-1)s 12 [Sending](#page-12-0) M essage s 13 For [warding](#page-12-1) M essage s 13 Wor king with [Methods](#page-13-0) 14 Working with [Selec](#page-13-1)tors 14 Working [with](#page-13-2) Protocols 14 Working with P[ropertie](#page-14-0)s 15 [Functions](#page-14-1) 15 [class\\_addI](#page-14-2) var 15 [class\\_addMetho](#page-15-0) d 16 [class\\_addP](#page-15-1)rotocol 16 [class\\_conformsToP](#page-16-0)rotocol 17 [class\\_copyI](#page-16-1) varList 17 [class\\_copyMethodList](#page-17-0) 18 [class\\_copyP](#page-17-1) roper tyList 18 [class\\_copyP](#page-17-2)rotocolList 18 [class\\_crea](#page-18-0) teInstanc e 19 [class\\_getClassMetho](#page-18-1) d 19 [class\\_getClassVariable](#page-19-0) 20 [class\\_getInstanceMetho](#page-19-1) d 20 [class\\_getInstanceSiz](#page-20-0) e 21 [class\\_getInstanceVariable](#page-20-1) 21 [class\\_getI](#page-20-2) varLa yout 21 [class\\_getMethodImplementation](#page-20-3) 21 [class\\_getMethodImplementation\\_stret](#page-21-0) 22 [class\\_getName](#page-21-1) 22 [class\\_getP](#page-22-0) roper t y 23 [class\\_getSuperclass](#page-22-1) 23 [class\\_getVersion](#page-22-2) 23 [class\\_getWeakI](#page-23-0) varLa yout 24 [class\\_isMetaClass](#page-23-1) 24 [class\\_replaceMetho](#page-23-2) d 24

[class\\_respondsToSelector](#page-24-0) 25 [class\\_setIvarLayout](#page-24-1) 25 [class\\_setSuperclass](#page-24-2) 25 [class\\_setVersion](#page-25-0) 26 [class\\_setWeakIvarLayout](#page-25-1) 26 [ivar\\_getName](#page-26-0) 27 [ivar\\_getOffset](#page-26-1) 27 [ivar\\_getTypeEncoding](#page-26-2) 27 marg free 27 [marg\\_getRef](#page-27-0) 28 [marg\\_getValue](#page-27-1) 28 [marg\\_malloc](#page-27-2) 28 [marg\\_setValue](#page-28-0) 29 [method\\_copyArgumentType](#page-28-1) 29 [method\\_copyReturnType](#page-28-2) 29 [method\\_exchangeImplementations](#page-29-0) 30 [method\\_getArgumentType](#page-29-1) 30 [method\\_getImplementation](#page-29-2) 30 [method\\_getName](#page-30-0) 31 [method\\_getNumberOfArguments](#page-30-1) 31 [method\\_getReturnType](#page-30-2) 31 [method\\_getTypeEncoding](#page-31-0) 32 [method\\_setImplementation](#page-31-1) 32 [objc\\_allocateClassPair](#page-31-2) 32 [objc\\_copyProtocolList](#page-32-0) 33 [objc\\_duplicateClass](#page-32-1) 33 [objc\\_getClass](#page-32-2) 33 [objc\\_getClassList](#page-33-0) 34 [objc\\_getFutureClass](#page-34-0) 35 [objc\\_getMetaClass](#page-34-1) 35 [objc\\_getProtocol](#page-34-2) 35 [objc\\_getRequiredClass](#page-34-3) 35 [objc\\_lookUpClass](#page-35-0) 36 [objc\\_msgSend](#page-35-1) 36 [objc\\_msgSendSuper](#page-36-0) 37 [objc\\_msgSendSuper\\_stret](#page-36-1) 37 [objc\\_msgSend\\_fpret](#page-37-0) 38 [objc\\_msgSend\\_stret](#page-37-1) 38 [objc\\_registerClassPair](#page-38-0) 39 [objc\\_setFutureClass](#page-38-1) 39 [object\\_copy](#page-38-2) 39 [object\\_dispose](#page-39-0) 40 [object\\_getClass](#page-39-1) 40 [object\\_getClassName](#page-39-2) 40 [object\\_getIndexedIvars](#page-39-3) 40 [object\\_getInstanceVariable](#page-40-0) 41

**CONTENTS**

[object\\_getIvar](#page-40-1) 41 [object\\_setClass](#page-41-0) 42 [object\\_setInstanceVariable](#page-41-1) 42 [object\\_setIvar](#page-42-0) 43 [property\\_getAttributes](#page-42-1) 43 [property\\_getName](#page-42-2) 43 [protocol\\_conformsToProtocol](#page-43-0) 44 [protocol\\_copyMethodDescriptionList](#page-43-1) 44 [protocol\\_copyPropertyList](#page-44-0) 45 [protocol\\_copyProtocolList](#page-44-1) 45 [protocol\\_getMethodDescription](#page-45-0) 46 [protocol\\_getName](#page-45-1) 46 [protocol\\_getProperty](#page-45-2) 46 [protocol\\_isEqual](#page-46-0) 47 [sel\\_getName](#page-46-1) 47 [sel\\_getUid](#page-46-2) 47 [sel\\_isEqual](#page-47-0) 48 [sel\\_registerName](#page-47-1) 48 Data [Types](#page-48-0) 49 [Class-Definition](#page-48-1) Data Structures 49 [Instance](#page-51-0) Data Types 52 [Boolean](#page-52-0) Value 53 [Constants](#page-53-0) 54 [Boolean](#page-53-1) Values 54 Null [Values](#page-53-2) 54

## **Appendix A Mac OS X [Version](#page-56-0) 10.5 Delta 57**

Runtime [Functions](#page-56-1) 57 Basic [types](#page-56-2) 57 [Instances](#page-56-3) 57 Class [Inspection](#page-57-0) 58 Class [Manipulation](#page-58-0) 59 [Methods](#page-58-1) 59 Instance [Variables](#page-59-0) 60 [Selectors](#page-59-1) 60 [Runtime](#page-59-2) 60 [Messaging](#page-60-0) 61 [Protocols](#page-60-1) 61 [Exceptions](#page-60-2) 61 [Synchronization](#page-61-0) 62 [NXHashTable](#page-61-1) and NXMapTable 62 [Structures](#page-61-2) 62

## **[Document](#page-64-0) Revision History 65**

**[Index](#page-66-0) 67**

# Tables and Listings

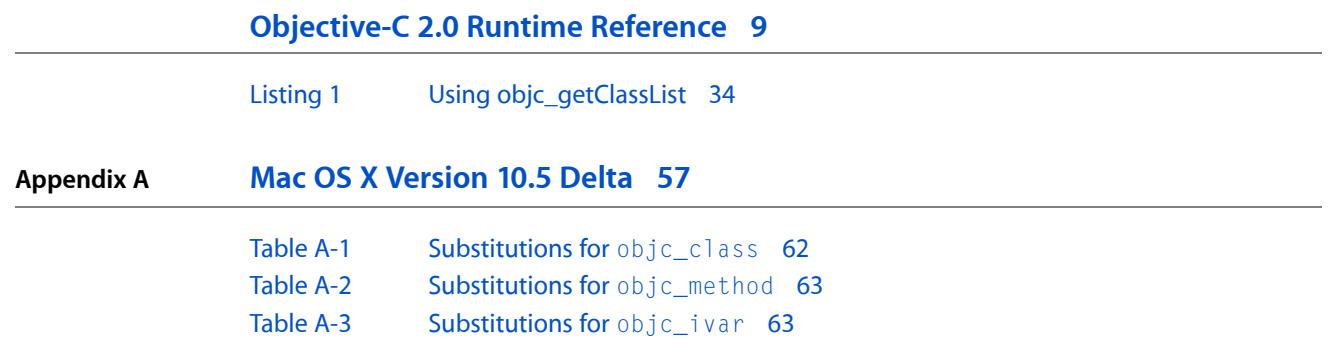

# <span id="page-8-0"></span>Objective-C 2.0 Runtime Reference

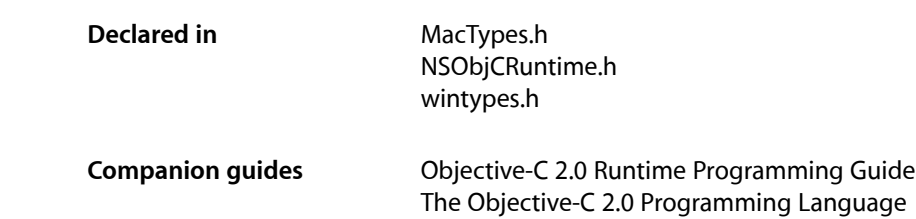

## <span id="page-8-1"></span>**Overview**

This document describes the Mac OS X Objective-C 2.0 runtime library support functions and data structures. The functions are implemented in the shared library found at  $/usr/lib/libobjc.A.dylib.$  This shared library provides support for the dynamic properties of the Objective-C language, and as such is linked to by all Objective-C applications.

This reference is useful primarily for developing bridge layers between Objective-C and other languages, or for low-level debugging. You typically do not need to use the Objective-C runtime library directly when programming in Objective-C.

The Mac OS X implementation of the Objective-C runtime library is unique to the Mac OS X platform. For other platforms, the GNU Compiler Collection provides a different implementation with a similar API. This document covers only the Mac OS X implementation.

The low-level Objective-C runtime API is significantly updated in Mac OS X version 10.5. Many functions and all existing data structures are replaced with new functions. The old functions and structures are deprecated in 32-bit and absent in 64-bit mode. The API constrains several values to 32-bit ints even in 64-bit mode—class count, protocol count, methods per class, ivars per class, arguments per method, sizeof(all arguments) per method, and class version number. In addition, the new Objective-C ABI (not described here) further constrains sizeof(anInstance) to 32 bits, and three other values to 24 bits—methods per class, ivars per class, and sizeof(a single ivar). Finally, the obsolete NXHashTable and NXMapTable are limited to 4 billion items.

<span id="page-8-3"></span><span id="page-8-2"></span>"Deprecated" below means "deprecated in Mac OS X version 10.5 for 32-bit code, and disallowed for 64-bit code."

## Who Should Read This Document

The document is intended for readers who might be interested in learning about the Objective-C runtime.

Because this isn't a document about C, it assumes some prior acquaintance with that language. However, it doesn't have to be an extensive acquaintance.

# <span id="page-9-0"></span>Functions by Task

## <span id="page-9-1"></span>**Working with Classes**

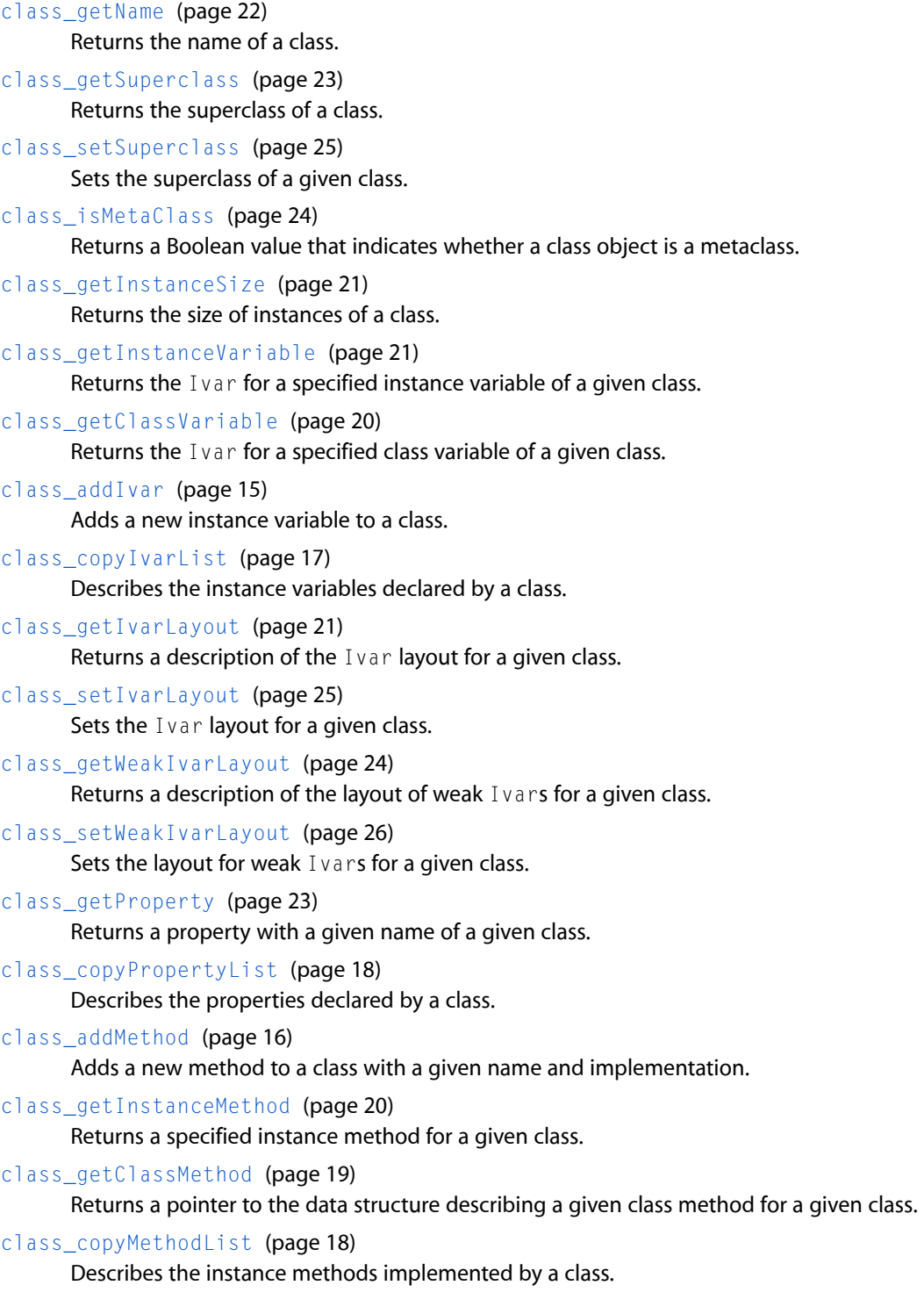

```
class_replaceMethod (page 24)
```
Replaces the implementation of a method for a given class.

[class\\_getMethodImplementation](#page-20-3) (page 21)

Returns the function pointer that would be called if a particular message were sent to an instance of a class.

[class\\_getMethodImplementation\\_stret](#page-21-0) (page 22)

Returns the function pointer that would be called if a particular message were sent to an instance of a class.

[class\\_respondsToSelector](#page-24-0) (page 25)

Returns a Boolean value that indicates whether instances of a class respond to a particular selector.

- [class\\_addProtocol](#page-15-1) (page 16) Adds a protocol to a class.
- [class\\_conformsToProtocol](#page-16-0) (page 17)

Returns a Boolean value that indicates whether a class conforms to a given protocol.

class copyProtocolList (page 18)

Describes the protocols adopted by a class.

class getVersion (page 23)

Returns the version number of a class definition.

[class\\_setVersion](#page-25-0) (page 26)

Sets the version number of a class definition.

- [objc\\_getFutureClass](#page-34-0) (page 35) Used by CoreFoundation's toll-free bridging.
- [objc\\_setFutureClass](#page-38-1) (page 39) Used by CoreFoundation's toll-free bridging.

## <span id="page-10-0"></span>**Adding Classes**

- [objc\\_allocateClassPair](#page-31-2) (page 32) Creates a new class and metaclass.
- [objc\\_registerClassPair](#page-38-0) (page 39)

Registers a class that was allocated using objc\_allocateClassPair.

<span id="page-10-1"></span>[objc\\_duplicateClass](#page-32-1) (page 33)

Used by Foundation's Key-Value Observing.

## **Instantiating Classes**

<span id="page-10-2"></span>[class\\_createInstance](#page-18-0) (page 19)

Creates an instance of a class, allocating memory for the class in the default malloc memory zone.

## **Working with Instances**

[object\\_copy](#page-38-2) (page 39) Returns a copy of a given object. [object\\_dispose](#page-39-0) (page 40) Frees the memory occupied by a given object. [object\\_setInstanceVariable](#page-41-1) (page 42) Changes the value of an instance variable of a class instance. [object\\_getInstanceVariable](#page-40-0) (page 41) Obtains the value of an instance variable of a class instance. [object\\_getIndexedIvars](#page-39-3) (page 40) Returns a pointer to any extra bytes allocated with a instance given object. [object\\_getIvar](#page-40-1) (page 41) Reads the value of an instance variable in an object. [object\\_setIvar](#page-42-0) (page 43) Sets the value of an instance variable in an object. [object\\_getClassName](#page-39-2) (page 40) Returns the class name of a given object. [object\\_getClass](#page-39-1) (page 40) Returns the class of an object. [object\\_setClass](#page-41-0) (page 42) Sets the class of an object.

## <span id="page-11-0"></span>**Obtaining Class Definitions**

[objc\\_getClassList](#page-33-0) (page 34) Obtains the list of registered class definitions. [objc\\_lookUpClass](#page-35-0) (page 36) Returns the class definition of a specified class. [objc\\_getClass](#page-32-2) (page 33) Returns the class definition of a specified class. [objc\\_getRequiredClass](#page-34-3) (page 35) Returns the class definition of a specified class. [objc\\_getMetaClass](#page-34-1) (page 35) Returns the metaclass definition of a specified class.

## <span id="page-11-1"></span>**Working with Instance Variables**

[ivar\\_getName](#page-26-0) (page 27) Returns the name of an instance variable. [ivar\\_getTypeEncoding](#page-26-2) (page 27) Returns the type string of an instance variable. [ivar\\_getOffset](#page-26-1) (page 27) Returns the offset of an instance variable.

## <span id="page-12-0"></span>**Sending Messages**

When it encounters a method invocation, the compiler might generate a call to any of several functions to perform the actual message dispatch, depending on the receiver, the return value, and the arguments. You can use these functions to dynamically invoke methods from your own plain C code, or to use argument forms not permitted by NSObject's perform... methods. These functions are declared in /usr/include/objc/objc-runtime.h.

- [objc\\_msgSend](#page-35-1) (page 36) sends a message with a simple return value to an instance of a class.
- [objc\\_msgSend\\_stret](#page-37-1) (page 38) sends a message with a data-structure return value to an instance of a class.
- [objc\\_msgSendSuper](#page-36-0) (page 37) sends a message with a simple return value to the superclass of an instance of a class.
- [objc\\_msgSendSuper\\_stret](#page-36-1) (page 37) sends a message with a data-structure return value to the superclass of an instance of a class.
- [objc\\_msgSend](#page-35-1) (page 36)

Sends a message with a simple return value to an instance of a class.

objc msgSend fpret (page 38)

Sends a message with a floating-point return value to an instance of a class.

[objc\\_msgSend\\_stret](#page-37-1) (page 38)

Sends a message with a data-structure return value to an instance of a class.

[objc\\_msgSendSuper](#page-36-0) (page 37)

Sends a message with a simple return value to the superclass of an instance of a class.

<span id="page-12-1"></span>[objc\\_msgSendSuper\\_stret](#page-36-1) (page 37)

Sends a message with a data-structure return value to the superclass of an instance of a class.

## **Forwarding Messages**

This section describes the functions used by NSObject and NSInvocation to forward method invocations. The arguments to the method are given as a list of arguments, and as such the nature of the calling convention varies for each CPU architecture.

[marg\\_malloc](#page-27-2) (page 28) Macro that allocates an argument list. [marg\\_free](#page-26-3) (page 27) Macro that releases an argument list. [marg\\_getRef](#page-27-0) (page 28) Macro that returns a pointer to an argument in an argument list. [marg\\_getValue](#page-27-1) (page 28) Macro that returns the value of an argument in an argument list.

marg setValue (page 29)

Macro that sets the value of an argument in an argument list.

## **Working with Methods**

<span id="page-13-0"></span>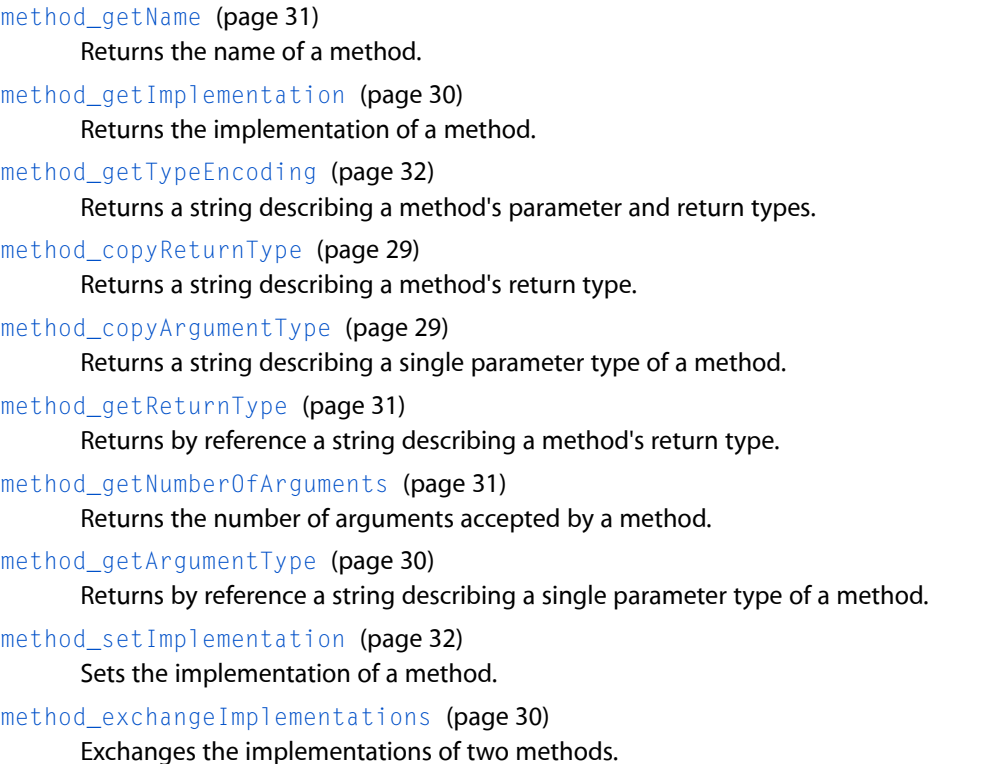

## <span id="page-13-1"></span>**Working with Selectors**

[sel\\_getName](#page-46-1) (page 47) Returns the name of the method specified by a given selector.

[sel\\_registerName](#page-47-1) (page 48)

Registers a method with the Objective-C runtime system, maps the method name to a selector, and returns the selector value.

[sel\\_getUid](#page-46-2) (page 47)

Registers a method name with the Objective-C runtime system.

<span id="page-13-2"></span>[sel\\_isEqual](#page-47-0) (page 48)

Returns a Boolean value that indicates whether two selectors are equal.

## **Working with Protocols**

[objc\\_getProtocol](#page-34-2) (page 35) Returns a specified protocol.

[objc\\_copyProtocolList](#page-32-0) (page 33) Returns an array of all the protocols known to the runtime.

[protocol\\_getName](#page-45-1) (page 46)

Returns a the name of a protocol.

[protocol\\_isEqual](#page-46-0) (page 47)

Returns a Boolean value that indicates whether two protocols are equal.

[protocol\\_copyMethodDescriptionList](#page-43-1) (page 44)

Returns an array of method descriptions of methods meeting a given specification for a given protocol.

[protocol\\_getMethodDescription](#page-45-0) (page 46)

Returns a method description structure for a specified method of a given protocol.

[protocol\\_copyPropertyList](#page-44-0) (page 45)

Returns an array of the properties declared by a protocol.

[protocol\\_getProperty](#page-45-2) (page 46)

Returns the specified property of a given protocol.

[protocol\\_copyProtocolList](#page-44-1) (page 45)

Returns an array of the protocols adopted by a protocol.

[protocol\\_conformsToProtocol](#page-43-0) (page 44)

Returns a Boolean value that indicates whether one protocol conforms to another protocol.

## <span id="page-14-0"></span>**Working with Properties**

[property\\_getName](#page-42-2) (page 43) Returns the name of a property.

```
property_getAttributes (page 43)
      Returns the attribute string of an property.
```
## <span id="page-14-2"></span><span id="page-14-1"></span>**Functions**

## **class\_addIvar**

Adds a new instance variable to a class.

```
BOOL class_addIvar(Class cls, const char *name, size_t size, uint8_t alignment, 
const char *types)
```
#### **Return Value**

YES if the instance variable was added successfully, otherwise NO (for example, the class already contains an instance variable with that name).

#### **Discussion**

This function may only be called after  $objc\_allocateClassPair$  (page 32) and before [objc\\_registerClassPair](#page-38-0) (page 39). Adding an instance variable to an existing class is not supported.

The class must not be a metaclass. Adding an instance variable to a metaclass is not supported.

The instance variable's minimum alignment in bytes is  $1 \leq \leq a \cdot 1$  gn. The minimum alignment of an instance variable depends on the ivar's type and the machine architecture. For variables of any pointer type, pass log2(sizeof(pointer\_type)).

**Declared In** runtime.h

#### <span id="page-15-0"></span>**class\_addMethod**

Adds a new method to a class with a given name and implementation.

BOOL class\_addMethod(Class cls, SEL name, IMP imp, const char \*types)

#### **Parameters**

*cls*

The class to which to add a method.

*name*

A selector that specifies the name of the method being added.

*imp*

A function which is the implementation of the new method. The function must take at least two arguments-self and \_cmd.

*types*

An array of characters that describe the types of the arguments to the method. For possible values, see *The Objective-C 2.0 Programming Language* > The Runtime System > "Type Encodings". Since the function must take at least two arguments—self and \_cmd, the second and third characters must be "@:" (the first character is the return type).

#### **Return Value**

YES if the method was added successfully, otherwise NO (for example, the class already contains a method implementation with that name).

#### **Discussion**

class\_addMethod will add an override of a superclass's implementation, but will not replace an existing implementation in this class. To change an existing implementation, use  $\text{method\_setImpl}$  ementation (page 32).

An Objective-C method is simply a C function that take at least two arguments—self and \_cmd. For example, given the following function:

```
void myMethodIMP(id self, SEL _cmd)
{
     // implementation ....
}
```
you can dynamically add it to a class as a method (called resolveThisMethodDynamically) like this:

```
class_addMethod([self class], @selector(resolveThisMethodDynamically), (IMP) 
myMethodIMP, "v@:");
```
### <span id="page-15-1"></span>**Declared In**

runtime.h

## **class\_addProtocol**

Adds a protocol to a class.

BOOL class\_addProtocol(Class cls, Protocol \*protocol)

#### **Parameters**

*cls*

The class to modify.

*outCount*

The protocol to add to *cls*.

### **Return Value**

YES if the method was added successfully, otherwise NO (for example, the class already conforms to that protocol).

#### **Declared In**

<span id="page-16-0"></span>runtime.h

## **class\_conformsToProtocol**

Returns a Boolean value that indicates whether a class conforms to a given protocol.

BOOL class\_conformsToProtocol(Class cls, Protocol \*protocol)

#### **Parameters**

*cls*

The class you want to inspect.

*protocol*

A protocol.

#### **Return Value**

YES if *cls* conforms to *protocol*, otherwise NO.

#### **Discussion**

You should usually use NSObject's conformsToProtocol: method instead of this function.

#### <span id="page-16-1"></span>**Declared In**

runtime.h

## **class\_copyIvarList**

Describes the instance variables declared by a class.

Ivar \* class\_copyIvarList(Class cls, unsigned int \*outCount)

#### **Parameters**

*cls*

The class to inspect.

*outCount*

On return, contains the length of the returned array. If *outCount* is NULL, the length is not returned.

#### **Return Value**

An array of pointers of type Ivar describing the instance variables declared by the class. Any instance variables declared by superclasses are not included. The array contains \*outCount pointers followed by a NULL terminator. You must free the array with free().

If the class declares no instance variables, or cls is Nil, NULL is returned and \*outCount is 0.

## **Declared In**

runtime.h

#### <span id="page-17-0"></span>**class\_copyMethodList**

#### Describes the instance methods implemented by a class.

Method \* class\_copyMethodList(Class cls, unsigned int \*outCount)

#### **Parameters**

*cls*

The class you want to inspect.

*outCount*

On return, contains the length of the returned array. If *outCount* is NULL, the length is not returned.

#### **Return Value**

An array of pointers of type Method describing the instance methodsimplemented by the class—any instance methods implemented by superclasses are not included. The array contains \*outCount pointers followed by a NULL terminator. You must free the array with free().

If *cls* implements no instance methods, or *cls* is Nil, returns NULL and \*outCount is 0.

#### **Discussion**

To get the class methods of a class, use class\_copyMethodList(object\_getClass(cls), &count).

To get the implementations of methods that may be implemented by superclasses, use [class\\_getInstanceMethod](#page-19-1) (page 20) or [class\\_getClassMethod](#page-18-1) (page 19).

**Declared In**

<span id="page-17-1"></span>runtime.h

## **class\_copyPropertyList**

Describes the properties declared by a class.

objc\_property\_t \* class\_copyPropertyList(Class cls, unsigned int \*outCount)

#### **Parameters**

*cls*

The class you want to inspect.

*outCount*

On return, contains the length of the returned array. If *outCount* is NULL, the length is not returned.

### **Return Value**

An array of pointers of type  $objc\_property_t$  describing the properties declared by the class. Any properties declared by superclasses are not included. The array contains \*outCount pointers followed by a NULL terminator. You must free the array with free().

<span id="page-17-2"></span>If *cls* declares no properties, or *cls* is Nil, returns NULL and \*outCount is 0.

#### **Declared In**

runtime.h

#### **class\_copyProtocolList**

Describes the protocols adopted by a class.

Protocol \*\* class\_copyProtocolList(Class cls, unsigned int \*outCount)

#### **Parameters**

*cls*

The class you want to inspect.

#### *outCount*

On return, contains the length of the returned array. If *outCount* is NULL, the length is not returned.

#### **Return Value**

An array of pointers of type  $\text{Protocol}*\text{describing}$  the protocols adopted by the class. Any protocols adopted by superclasses or other protocols are not included. The array contains \*out Count pointers followed by a NULL terminator. You must free the array with free().

If *cls* adopts no protocols, or *cls* is Nil, returns NULL and \*outCount is 0.

#### **Declared In**

<span id="page-18-0"></span>runtime.h

## **class\_createInstance**

Creates an instance of a class, allocating memory for the class in the default malloc memory zone.

id class\_createInstance(Class cls, size\_t extraBytes)

#### **Parameters**

#### *cls*

The class that you wish to allocate an instance of.

#### *extraBytes*

An integer indicating the number of extra bytes to allocate. The additional bytes can be used to store additional instance variables beyond those defined in the class definition.

#### **Return Value**

An instance of the class *cls*.

#### <span id="page-18-1"></span>**Declared In**

runtime.h

### **class\_getClassMethod**

Returns a pointer to the data structure describing a given class method for a given class.

Method class\_getClassMethod(Class aClass, SEL aSelector)

#### **Parameters**

*aClass*

A pointer to a class definition. Pass the class that contains the method you want to retrieve.

```
aSelector
```
A pointer of type [SEL](#page-49-0) (page 50). Pass the selector of the method you want to retrieve.

#### **Return Value**

A pointer to the [Method](#page-48-2) (page 49) data structure that corresponds to the implementation of the selector specified by *aSelector* for the class specified by *aClass*, or NULL if the specified class or its superclasses do not contain an instance method with the specified selector.

Note that this function searches superclasses for implementations, whereas [class\\_copyMethodList](#page-17-0) (page 18) does not.

**Declared In**

runtime.h

## <span id="page-19-0"></span>**class\_getClassVariable**

Returns the Ivar for a specified class variable of a given class.

Ivar class\_getClassVariable(Class cls, const char\* name)

#### **Parameters**

*cls*

The class definition whose class variable you wish to obtain.

*name*

The name of the class variable definition to obtain.

#### **Return Value**

A pointer to an  $Ivar$  (page 49) data structure containing information about the class variable specified by name.

**Declared In**

<span id="page-19-1"></span>runtime.h

### **class\_getInstanceMethod**

Returns a specified instance method for a given class.

Method class\_getInstanceMethod(Class aClass, SEL aSelector)

#### **Parameters**

*aClass*

The class you want to inspect.

*aSelector*

The selector of the method you want to retrieve.

#### **Return Value**

The method that corresponds to the implementation of the selector specified by *aSelector* for the class specified by *aClass*, or NULL if the specified class or its superclasses do not contain an instance method with the specified selector.

#### **Discussion**

Note that this function searches superclasses for implementations, whereas [class\\_copyMethodList](#page-17-0) (page 18) does not.

#### **Declared In**

runtime.h

## <span id="page-20-0"></span>**class\_getInstanceSize**

Returns the size of instances of a class.

size\_t class\_getInstanceSize(Class cls)

#### **Parameters**

*cls*

A class object.

**Return Value** The size in bytes of instances of the class *cls*, or 0 if *cls* is Nil.

### **Declared In**

<span id="page-20-1"></span>runtime.h

## **class\_getInstanceVariable**

Returns the Ivar for a specified instance variable of a given class.

Ivar class\_getInstanceVariable(Class cls, const char\* name)

#### **Parameters**

*cls*

The class whose instance variable you wish to obtain.

*name*

The name of the instance variable definition to obtain.

#### **Return Value**

A pointer to an  $Ivar$  (page 49) data structure containing information about the instance variable specified by name.

#### <span id="page-20-2"></span>**Declared In**

runtime.h

## **class\_getIvarLayout**

Returns a description of the Ivar layout for a given class.

const char \*class\_getIvarLayout(Class cls)

#### **Parameters**

*cls*

The class to inspect.

<span id="page-20-3"></span>**Return Value** A description of the Ivar layout for *cls*.

**Declared In** runtime.h

## **class\_getMethodImplementation**

Returns the function pointer that would be called if a particular message were sent to an instance of a class.

IMP class\_getMethodImplementation(Class cls, SEL name)

#### **Parameters**

*cls*

The class you want to inspect.

*name*

A selector.

#### **Return Value**

The function pointer that would be called if [object name] were called with an instance of the class, or NULL if *cls* is Nil.

#### **Discussion**

```
class_getMethodImplementation may be faster than
method_getImplementation(class_getInstanceMethod(cls, name)).
```
The function pointer returned may be a function internal to the runtime instead of an actual method implementation. For example, if instances of the class do not respond to the selector, the function pointer returned will be part of the runtime's message forwarding machinery.

## **Declared In**

<span id="page-21-0"></span>runtime.h

## **class\_getMethodImplementation\_stret**

Returns the function pointer that would be called if a particular message were sent to an instance of a class.

IMP class\_getMethodImplementation\_stret(Class cls, SEL name)

#### **Parameters**

#### *cls*

The class you want to inspect.

*name*

A selector.

#### **Return Value**

The function pointer that would be called if [object name] were called with an instance of the class, or NULL if *cls* is Nil.

#### <span id="page-21-1"></span>**Declared In**

runtime.h

#### **class\_getName**

#### Returns the name of a class.

const char \* class\_getName(Class cls)

#### **Parameters**

#### *cls*

A class object.

## **Return Value**

The name of the class, or the empty string if *cls* is Nil.

**Declared In**

runtime.h

## <span id="page-22-0"></span>**class\_getProperty**

Returns a property with a given name of a given class.

objc\_property\_t class\_getProperty(Class cls, const char \*name)

#### **Return Value**

A pointer of type  $objc\_property_t$  describing the property, or NULL if the class does not declare a property with that name, or NULL if *cls* is Nil.

## **Declared In**

<span id="page-22-1"></span>runtime.h

## **class\_getSuperclass**

Returns the superclass of a class.

Class class\_getSuperclass(Class cls)

#### **Parameters**

*cls*

A class object.

#### **Return Value**

The superclass of the class, or Nil if *cls* is a root class, or Nil if *cls* is Nil.

#### **Discussion**

You should usually use NSObject's superclass method instead of this function.

## <span id="page-22-2"></span>**Declared In**

runtime.h

## **class\_getVersion**

Returns the version number of a class definition.

int class\_getVersion(Class theClass)

### **Parameters**

*theClass*

A pointer to an [Class](#page-48-4) (page 49) data structure. Pass the class definition for which you wish to obtain the version.

#### **Return Value**

An integer indicating the version number of the class definition.

#### **Discussion**

You can use the version number of the class definition to provide versioning of the interface that your class represents to other classes. This is especially useful for object serialization (that is, archiving of the object in a flattened form), where it is important to recognize changes to the layout of the instance variables in different class-definition versions.

Classes derived from the Foundation framework NSObject class can obtain the class-definition version number using the getVersion class method, which is implemented using the class getVersion function.

#### **Declared In**

runtime.h

## <span id="page-23-0"></span>**class\_getWeakIvarLayout**

Returns a description of the layout of weak Ivars for a given class.

const char \*class\_getWeakIvarLayout(Class cls)

#### **Parameters**

*cls*

The class to inspect.

#### **Return Value**

A description of the layout of the weak Ivars for *cls*.

## **Declared In**

<span id="page-23-1"></span>runtime.h

## **class\_isMetaClass**

Returns a Boolean value that indicates whether a class object is a metaclass.

```
BOOL class_isMetaClass(Class cls)
```
### **Parameters**

*cls*

A class object.

#### **Return Value**

YES if *cls* is a metaclass, NO if *cls* is a non-meta class, NO if *cls* is Nil.

### <span id="page-23-2"></span>**Declared In**

runtime.h

## **class\_replaceMethod**

Replaces the implementation of a method for a given class.

IMP class\_replaceMethod(Class cls, SEL name, IMP imp, const char \*types)

#### **Parameters**

*cls*

The class you want to modify.

*name*

A selector that identifies the method whose implementation you want to replace.

*imp*

The new implementation for the method identified by *name* for the class identified by *cls*.

#### *types*

An array of characters that describe the types of the arguments to the method. For possible values, see *The Objective-C 2.0 Programming Language* > The Runtime System > "Type Encodings". Since the function must take at least two arguments—self and \_cmd, the second and third characters must be "@:" (the first character is the return type).

#### **Return Value**

The previous implementation of the method identified by *name* for the class identified by *cls*.

## **Declared In**

<span id="page-24-0"></span>runtime.h

### **class\_respondsToSelector**

Returns a Boolean value that indicates whether instances of a class respond to a particular selector.

BOOL class\_respondsToSelector(Class cls, SEL sel)

#### **Parameters**

*cls*

The class you want to inspect.

*sel*

A selector.

#### **Return Value**

YES if instances of the class respond to the selector, otherwise NO.

#### **Discussion**

You should usually use NSObject's respondsToSelector: or instancesRespondToSelector: methods instead of this function.

#### <span id="page-24-1"></span>**Declared In**

runtime.h

## **class\_setIvarLayout**

Sets the Ivar layout for a given class.

void class\_setIvarLayout(Class cls, const char \*layout)

#### **Parameters**

*cls*

The class to modify.

<span id="page-24-2"></span>*layout*

The layout of the Ivars for *cls*.

#### **Declared In**

runtime.h

## **class\_setSuperclass**

Sets the superclass of a given class.

Class class\_setSuperclass(Class cls, Class newSuper)

#### **Parameters**

*cls*

The class whose superclass you want to set.

#### *newSuper*

The new superclass for *cls*.

**Return Value** The old superclass for *cls*.

#### **Special Considerations**

You should not use this function.

**Declared In**

<span id="page-25-0"></span>runtime.h

## **class\_setVersion**

Sets the version number of a class definition.

void class\_setVersion(Class theClass, int version)

### **Parameters**

*theClass*

A pointer to an [Class](#page-48-4) (page 49) data structure. Pass the class definition for which you wish to set the version.

*version*

An integer. Pass the new version number of the class definition.

#### **Discussion**

You can use the version number of the class definition to provide versioning of the interface that your class represents to other classes. This is especially useful for object serialization (that is, archiving of the object in a flattened form), where it is important to recognize changes to the layout of the instance variables in different class-definition versions.

Classes derived from the Foundation framework NSObject class can set the class-definition version number using the setVersion: class method, which is implemented using the class\_setVersion function.

#### <span id="page-25-1"></span>**Declared In**

runtime.h

#### **class\_setWeakIvarLayout**

Sets the layout for weak  $I\vee a$  is for a given class.

```
void class_setWeakIvarLayout(Class cls, const char *layout)
```
#### **Parameters**

*cls*

The class to modify.

*layout*

The layout of the weak Ivars for *cls*.

**Declared In**

runtime.h

## <span id="page-26-0"></span>**ivar\_getName**

Returns the name of an instance variable.

const char \* ivar\_getName(Ivar ivar)

#### **Return Value**

A C string containing the instance variable's name.

**Declared In**

<span id="page-26-1"></span>runtime.h

## **ivar\_getOffset**

Returns the offset of an instance variable.

ptrdiff\_t ivar\_getOffset(Ivar ivar)

#### **Discussion**

For instance variables of type id or other object types, call [object\\_getIvar](#page-40-1) (page 41) and [object\\_setIvar](#page-42-0) (page 43) instead of using this offset to access the instance variable data directly.

## **Declared In**

<span id="page-26-2"></span>runtime.h

## **ivar\_getTypeEncoding**

Returns the type string of an instance variable.

const char \* ivar\_getTypeEncoding(Ivar ivar)

#### **Return Value**

A C string containing the instance variable's type encoding.

#### <span id="page-26-3"></span>**Declared In** runtime.h

## **marg\_free**

Macro that releases an argument list.

marg\_free(margs)

#### **Parameters**

*margs*

A pointer of type [marg\\_list](#page-49-1) (page 50). Pass the argument list to release.

### <span id="page-27-0"></span>**marg\_getRef**

Macro that returns a pointer to an argument in an argument list.

marg\_getRef(margs, offset, type)

#### **Parameters**

*margs*

A pointer of type [marg\\_list](#page-49-1) (page 50).

*offset*

A long integer value. Passthe byte offset to the argument in the list whose pointer you wish to obtain.

*type*

A type name. Pass the type of the argument located at offset.

#### **Return Value**

A pointer to the argument specified by the offset parameter.

#### **Discussion**

<span id="page-27-1"></span>You can use this macro to manipulate any sort of int or pointer parameter. If you want to handle floats and structs, you should use NSInvocation instead.

### **marg\_getValue**

Macro that returns the value of an argument in an argument list.

marg\_getValue(margs, offset, type)

#### **Parameters**

*margs*

A pointer of type [marg\\_list](#page-49-1) (page 50).

*offset*

A long integer value. Pass the byte offset to the argument in the list whose value you wish to obtain.

*type*

A type name. Pass the type of the argument located at offset.

### **Return Value**

The value of the argument specified by the offset parameter.

#### <span id="page-27-2"></span>**Discussion**

You can use this macro to manipulate any sort of int or pointer parameter. If you want to handle floats and structs, you should use NSInvocation instead.

#### **marg\_malloc**

Macro that allocates an argument list.

marg\_malloc(margs, method)

#### **Parameters**

*margs*

A pointer of type [marg\\_list](#page-49-1) (page 50). Pass the variable that contains the argument list pointer.

*method*

A pointer to an [Method](#page-48-2) (page 49) data structure. Pass the method for which the argument list is allocated.

#### **Discussion**

You can use this macro to manipulate any sort of int or pointer parameter. If you want to handle floats and structs, you should use NSInvocation instead.

#### <span id="page-28-0"></span>**marg\_setValue**

Macro that sets the value of an argument in an argument list.

marg\_setValue(margs, offset, type, value)

#### **Parameters**

*margs*

A pointer of type [marg\\_list](#page-49-1) (page 50).

*offset*

A long integer value. Passthe byte offset to the argument in the list whose pointer you wish to obtain.

*type*

A type name. Pass the type of the argument located at offset.

*value*

A value. Pass the new value for the argument.

#### **Discussion**

<span id="page-28-1"></span>You can use this macro to manipulate any sort of int or pointer parameter. If you want to handle floats and structs, you should use NSInvocation instead.

## **method\_copyArgumentType**

Returns a string describing a single parameter type of a method.

char \* method\_copyArgumentType(Method method, unsigned int index)

#### **Parameters**

*method* The method to inspect.

*index*

The index of the parameter to inspect.

#### **Return Value**

A C string describing the type of the parameter at index *index*, or NULL if *method* has no parameter index index. You must free the string with free().

<span id="page-28-2"></span>**Declared In**

runtime.h

## **method\_copyReturnType**

Returns a string describing a method's return type.

char \* method\_copyReturnType(Method method)

#### **Parameters**

*method* The method to inspect.

#### **Return Value**

A C string describing the return type. You must free the string with free().

**Declared In** runtime.h

#### <span id="page-29-0"></span>**method\_exchangeImplementations**

#### Exchanges the implementations of two methods.

void method\_exchangeImplementations(Method m1, Method m2)

#### **Discussion**

This is an atomic version of the following:

```
IMP impl = method_getImplementation(m1);
IMP imp2 = method getImplementation(m2);method_setImplementation(m1, imp2);
method_setImplementation(m2, imp1);
```
### **Declared In**

<span id="page-29-1"></span>runtime.h

### **method\_getArgumentType**

Returns by reference a string describing a single parameter type of a method.

```
void method_getArgumentType(Method method, unsigned int index, char *dst, size_t 
dst_len)
```
#### **Discussion**

The parameter type string is copied to *dst*. *dst* isfilled asif strncpy(dst, parameter\_type, dst\_len) were called. If the method contains no parameter with that index, *dst* is filled as if strncpy(dst, "", dst\_len) were called.

<span id="page-29-2"></span>**Declared In** runtime.h

## **method\_getImplementation**

Returns the implementation of a method.

IMP method\_getImplementation(Method method)

## **Parameters**

*method*

The method to inspect.

**Return Value** A function pointer of type IMP.

**Declared In** runtime.h

## <span id="page-30-0"></span>**method\_getName**

Returns the name of a method.

SEL method\_getName(Method method)

**Parameters** *method*

The method to inspect.

**Return Value** A pointer of type SEL.

#### **Discussion**

To get the method name as a C string, call sel\_getName(method\_getName(method)).

<span id="page-30-1"></span>**Declared In** runtime.h

## **method\_getNumberOfArguments**

Returns the number of arguments accepted by a method.

unsigned method\_getNumberOfArguments(Method method)

#### **Parameters**

*method*

A pointer to a [Method](#page-48-2) (page 49) data structure. Pass the method in question.

#### <span id="page-30-2"></span>**Return Value**

An integer containing the number of arguments accepted by the given method.

## **method\_getReturnType**

Returns by reference a string describing a method's return type.

void method\_getReturnType(Method method, char \*dst, size\_t dst\_len)

### **Discussion**

The method's return type string is copied to *dst*. *dst* is filled as if strncpy(dst, parameter\_type, dst\_len) were called.

**Declared In** runtime.h

## <span id="page-31-0"></span>**method\_getTypeEncoding**

Returns a string describing a method's parameter and return types.

const char \* method\_getTypeEncoding(Method method)

### **Parameters**

*method* The method to inspect. **Return Value**

A C string. The string may be NULL.

### **Declared In**

<span id="page-31-1"></span>runtime.h

## **method\_setImplementation**

Sets the implementation of a method.

IMP method\_setImplementation(Method method, IMP imp)

#### **Return Value** The previous implementation of the method.

<span id="page-31-2"></span>**Declared In** runtime.h

## **objc\_allocateClassPair**

Creates a new class and metaclass.

```
objc allocateClassPair(Class superclass, const char *name, size t extraBytes)
```
### **Parameters**

*superclass*

The class to use as the new class's superclass, or  $N_i$  to create a new root class.

*name*

The string to use as the new class's name. The string will be copied.

*extraBytes*

The number of bytes to allocate for indexed ivars at the end of the class and metaclass objects. This should usually be 0.

### **Return Value**

The new class, or  $N_i$  if the class could not be created (for example, the desired name is already in use).

#### **Discussion**

You can get a pointer to the new metaclass by calling object\_getClass(newClass).

To create a new class, start by calling objc\_allocateClassPair. Then set the class's attributes with functions like [class\\_addMethod](#page-15-0) (page 16) and [class\\_addIvar](#page-14-2) (page 15). When you are done building the class, call  $objc\_registerClassPair$  (page 39). The new class is now ready for use.

Instance methods and instance variables should be added to the class itself. Class methods should be added to the metaclass.

**Declared In**

runtime.h

## <span id="page-32-0"></span>**objc\_copyProtocolList**

Returns an array of all the protocols known to the runtime.

Protocol \*\*objc\_copyProtocolList(unsigned int \*outCount)

### **Parameters**

*outCount*

Upon return, contains the number of protocols in the returned array.

#### **Return Value**

A C array of all the protocols known to the runtime. The array contains \*out Count pointers followed by a NULL terminator. You must free the list with free().

#### **Discussion**

This function acquires the runtime lock.

<span id="page-32-1"></span>**Declared In** runtime.h

## **objc\_duplicateClass**

Used by Foundation's Key-Value Observing.

objc\_duplicateClass

## **Special Considerations**

Do not call this function yourself.

## <span id="page-32-2"></span>**Declared In**

runtime.h

## **objc\_getClass**

Returns the class definition of a specified class.

id objc\_getClass(const char \*name)

#### **Parameters**

*name*

The name of the class to look up.

#### **Return Value**

The Class object for the named class, or nil if the class is not registered with the Objective-C runtime.

objc\_getClass is different from [objc\\_lookUpClass](#page-35-0) (page 36) in that if the class is not registered, objc\_getClass calls the class handler callback and then checks a second time to see whether the class is registered.  $objc_1oodWpClass (page 36)$  does not call the class handler callback.

#### **Special Considerations**

Earlier implementations of this function (prior to Mac OS X v10.0) terminate the program if the class does not exist.

## <span id="page-33-0"></span>**objc\_getClassList**

Obtains the list of registered class definitions.

int objc\_getClassList(Class \*buffer, int bufferLen)

#### **Parameters**

*buffer*

An array of Class values. On output, each Class value points to one class definition, up to either bufferLen or the total number of registered classes, whichever is less. You can pass NULL to obtain the total number of registered class definitions without actually retrieving any class definitions.

*bufferLen*

An integer value. Pass the number of pointers for which you have allocated space in buffer. On return, this function fills in only this number of elements. If this number is less than the number of registered classes, this function returns an arbitrary subset of the registered classes.

#### **Return Value**

An integer value indicating the total number of registered classes.

#### **Discussion**

The Objective-C runtime library automatically registers all the classes defined in your source code. You can create class definitions at runtime and register them with the  $objc\_addC$  ass function.

<span id="page-33-1"></span>Listing 1 demonstrates how to use this function to retrieve all the class definitions that have been registered with the Objective-C runtime in the current process.

#### **Listing 1** Using objc\_getClassList

```
int numClasses;
Class * classes = NULL;classes = NULL;
numClasses = objc_getClassList(NULL, 0);
if (numClasses > 0 )
{
    classes = malloc(sizeof(Class) * numClasses);
    numClasses = objc_getClassList(classes, numClasses);
    free(classes);
}
```
#### **Special Considerations**

You cannot assume that class objects you get from this function are classes that inherit from NSObject, so you cannot safely call any methods on such classes without detecting that the method is implemented first.

## <span id="page-34-0"></span>**objc\_getFutureClass**

Used by CoreFoundation's toll-free bridging.

Class objc\_getFutureClass(const char \*name)

#### **Special Considerations**

Do not call this function yourself.

**Declared In** runtime.h

## <span id="page-34-1"></span>**objc\_getMetaClass**

Returns the metaclass definition of a specified class.

id objc\_getMetaClass(const char \*name)

## **Parameters**

*name*

The name of the class to look up.

#### **Return Value**

The Class object for the metaclass of the named class, or nil if the class is not registered with the Objective-C runtime.

#### **Discussion**

<span id="page-34-2"></span>If the definition for the named class is not registered, this function calls the class handler callback and then checks a second time to see if the class is registered. However, every class definition must have a valid metaclass definition, and so the metaclass definition is always returned, whether it's valid or not.

## **objc\_getProtocol**

Returns a specified protocol.

Protocol \*objc\_getProtocol(const char \*name)

#### **Parameters**

*name*

The name of a protocol.

#### **Return Value**

The protocol named *name*, or NULL if no protocol named *name* could be found.

#### **Discussion**

<span id="page-34-3"></span>This function acquires the runtime lock.

**Declared In**

runtime.h

## **objc\_getRequiredClass**

Returns the class definition of a specified class.

id objc\_getRequiredClass(const char \*name)

#### **Parameters**

*name* The name of the class to look up.

**Return Value** The Class object for the named class.

#### **Discussion**

This function is the same as  $objc\_getClass$  (page 33), but kills the process if the class is not found.

This function is used by ZeroLink, where failing to find a class would be a compile-time link error without ZeroLink.

**Declared In**

<span id="page-35-0"></span>runtime.h

#### **objc\_lookUpClass**

Returns the class definition of a specified class.

id objc\_lookUpClass(const char \*name)

#### **Parameters**

#### *name*

The name of the class to look up.

#### **Return Value**

The Class object for the named class, or nil if the class is not registered with the Objective-C runtime.

#### **Discussion**

<span id="page-35-1"></span>[objc\\_getClass](#page-32-2) (page 33) is different from this function in that if the class is not registered, [objc\\_getClass](#page-32-2) (page 33) calls the class handler callback and then checks a second time to see whether the class is registered. This function does not call the class handler callback.

#### **objc\_msgSend**

Sends a message with a simple return value to an instance of a class.

id objc\_msgSend(id theReceiver, SEL theSelector, ...)

#### **Parameters**

*theReceiver*

A pointer that points to the instance of the class that is to receive the message.

#### *theSelector*

The selector of the method that handles the message.

*...*

A variable argument list containing the arguments to the method.

#### **Return Value**

The return value of the method.

When it encounters a method call, the compiler generates a call to one of the functions  $objc_{\text{max}}$ gSend, objc\_msgSend\_stret, objc\_msgSendSuper, or objc\_msgSendSuper\_stret. Messages sent to an object's superclass (using the super keyword) are sent using objc\_msgSendSuper; other messages are sent using objc\_msgSend. Methods that have data structures as return values are sent using objc\_msgSendSuper\_stret and objc\_msgSend\_stret.

## <span id="page-36-0"></span>**objc\_msgSendSuper**

Sends a message with a simple return value to the superclass of an instance of a class.

id objc msgSendSuper(struct objc super \*super, SEL op, ...)

#### **Parameters**

*super*

A pointer to an [objc\\_super](#page-52-1) (page 53) data structure. Pass values identifying the context the message was sent to, including the instance of the class that is to receive the message and the superclass at which to start searching for the method implementation.

*op*

A pointer of type [SEL](#page-49-0) (page 50). Pass the selector of the method that will handle the message.

*...*

A variable argument list containing the arguments to the method.

#### **Return Value**

The return value of the method identified by *op*.

#### **Discussion**

<span id="page-36-1"></span>When it encounters a method call, the compiler generates a call to one of the functions  $objc_{\text{max}}$  gend, objc\_msgSend\_stret, objc\_msgSendSuper, or objc\_msgSendSuper\_stret. Messages sent to an object's superclass (using the super keyword) are sent using objc\_msgSendSuper; other messages are sent using objc\_msgSend. Methods that have data structures as return values are sent using objc\_msgSendSuper\_stret and objc\_msgSend\_stret.

## **objc\_msgSendSuper\_stret**

Sends a message with a data-structure return value to the superclass of an instance of a class.

void objc msgSendSuper stret(struct objc super \*super, SEL op, ...)

#### **Parameters**

*super*

A pointer to an  $objc$  super (page 53) data structure. Pass values identifying the context the message was sent to, including the instance of the class that is to receive the message and the superclass at which to start searching for the method implementation.

*op*

A pointer of type [SEL](#page-49-0) (page 50). Pass the selector of the method.

*...*

A variable argument list containing the arguments to the method.

When it encounters a method call, the compiler generates a call to one of the functions  $objc_{\text{max}}$ gSend, objc\_msgSend\_stret, objc\_msgSendSuper, or objc\_msgSendSuper\_stret. Messages sent to an object's superclass (using the super keyword) are sent using objc\_msgSendSuper; other messages are sent using objc\_msgSend. Methods that have data structures as return values are sent using objc\_msgSendSuper\_stret and objc\_msgSend\_stret.

## <span id="page-37-0"></span>**objc\_msgSend\_fpret**

Sends a message with a floating-point return value to an instance of a class.

double objc\_msgSend\_fpret(id self, SEL op, ...)

#### **Parameters**

*self*

A pointer that points to the instance of the class that is to receive the message.

*op*

The selector of the method that handles the message.

*...*

A variable argument list containing the arguments to the method.

#### **Discussion**

On the i386 platform, the ABI for functions returning a floating-point value is incompatible with that for functions returning an integral type. On the i386 platform, therefore, you *must* use objc\_msgSend\_fpret for functions that for functions returning non-integral type. For float or long double return types, cast the function to an appropriate function pointer type first.

This function is not used on the PPC or PPC64 platforms.

#### <span id="page-37-1"></span>**Declared In**

objc-runtime.h

## **objc\_msgSend\_stret**

Sends a message with a data-structure return value to an instance of a class.

void objc\_msgSend\_stret(void \* stretAddr, id theReceiver, SEL theSelector, ...)

#### **Parameters**

*stretAddr*

On input, a pointer that points to a block of memory large enough to contain the return value of the method. On output, contains the return value of the method.

*theReceiver*

A pointer to the instance of the class that is to receive the message.

*theSelector*

A pointer of type [SEL](#page-49-0) (page 50). Pass the selector of the method that handles the message.

*...*

A variable argument list containing the arguments to the method.

When it encounters a method call, the compiler generates a call to one of the functions objc\_msgSend, objc\_msgSend\_stret, objc\_msgSendSuper, or objc\_msgSendSuper\_stret. Messagessentto an object's superclass (using the super keyword) are sent using objc\_msgSendSuper; other messages are sent using objc\_msgSend. Methods that have data structures as return values are sent using objc\_msgSendSuper\_stret and objc\_msgSend\_stret.

## <span id="page-38-0"></span>**objc\_registerClassPair**

Registers a class that was allocated using objc\_allocateClassPair.

void objc\_registerClassPair(Class cls)

#### **Parameters**

*cls*

The class you want to register.

<span id="page-38-1"></span>**Declared In** runtime.h

## **objc\_setFutureClass**

Used by CoreFoundation's toll-free bridging.

void objc\_setFutureClass(Class cls, const char \*name)

### **Special Considerations**

Do not call this function yourself.

## <span id="page-38-2"></span>**Declared In**

runtime.h

## **object\_copy**

Returns a copy of a given object.

```
id object_copy(id obj, size_t size)
```
### **Parameters**

*obj*

An Objective-C object.

#### *size*

The size of the object *obj*.

#### **Return Value**

A copy of *obj*.

## **Declared In**

runtime.h

## <span id="page-39-0"></span>**object\_dispose**

Frees the memory occupied by a given object.

id object\_dispose(id obj)

## **Parameters**

*obj*

An Objective-C object.

**Return Value** nil.

<span id="page-39-1"></span>**Declared In** runtime.h

## **object\_getClass**

Returns the class of an object.

Class object\_getClass(id object)

#### **Parameters**

*object*

The object you want to inspect.

## **Return Value**

The class object of which *object* is an instance, or Nil if *object* is nil.

## **Declared In**

<span id="page-39-2"></span>runtime.h

## **object\_getClassName**

Returns the class name of a given object.

const char \*object\_getClassName(id obj)

#### **Parameters**

*obj* An Objective-C object.

**Return Value** The name of the class of which *obj* is an instance.

### <span id="page-39-3"></span>**Declared In**

runtime.h

## **object\_getIndexedIvars**

Returns a pointer to any extra bytes allocated with a instance given object.

OBJC\_EXPORT void \*object\_getIndexedIvars(id obj)

#### **Parameters**

*obj*

An Objective-C object.

#### **Return Value**

A pointer to any extra bytes allocated with *obj*. If *obj* was not allocated with any extra bytes, then dereferencing the returned pointer is undefined.

### **Discussion**

This function returns a pointer to any extra bytes allocated with the instance (as specified by [class\\_createInstance](#page-18-0) (page 19) with extraBytes>0). This memory follows the object's ordinary ivars, but may not be adjacent to the last ivar.

The returned pointer is guaranteed to be pointer-size aligned, even if the area following the object's last ivar is less aligned than that. Alignment greater than pointer-size is never guaranteed, even if the area following the object's last ivar is more aligned than that.

In a garbage-collected environment, the memory is scanned conservatively.

<span id="page-40-0"></span>**Declared In** runtime.h

## **object\_getInstanceVariable**

Obtains the value of an instance variable of a class instance.

Ivar object\_getInstanceVariable(id obj, const char \*name, void \*\*outValue)

#### **Parameters**

*obj*

A pointer to an instance of a class. Pass the object containing the instance variable whose value you wish to obtain.

*name*

A C string. Pass the name of the instance variable whose value you wish to obtain.

```
outValue
```
On return, contains a pointer to the value of the instance variable.

#### **Return Value**

A pointer to the [Ivar](#page-48-3) (page 49) data structure that defines the type and name of the instance variable specified by name.

<span id="page-40-1"></span>**Declared In**

runtime.h

## **object\_getIvar**

Reads the value of an instance variable in an object.

id object\_getIvar(id object, Ivar ivar)

#### **Parameters**

*object*

The object containing the instance variable whose value you want to read.

*ivar*

The Ivar describing the instance variable whose value you want to read.

#### **Return Value**

The value of the instance variable specified by *ivar*, or nil if *object* is nil.

#### **Discussion**

object\_getIvar is faster than [object\\_getInstanceVariable](#page-40-0) (page 41) if the Ivar for the instance variable is already known.

#### **Declared In**

<span id="page-41-0"></span>runtime.h

## **object\_setClass**

Sets the class of an object.

Class object\_setClass(id object, Class cls)

#### **Parameters**

*object*

The object to modify.

#### *sel*

A class object.

#### **Return Value** The previous value of *object*'s class, or Nil if *object* is nil.

<span id="page-41-1"></span>**Declared In**

runtime.h

## **object\_setInstanceVariable**

Changes the value of an instance variable of a class instance.

Ivar object\_setInstanceVariable(id obj, const char \*name, void \*value)

#### **Parameters**

*obj*

A pointer to an instance of a class. Pass the object containing the instance variable whose value you wish to modify.

*name*

A C string. Pass the name of the instance variable whose value you wish to modify.

*value*

The new value for the instance variable.

#### **Return Value**

A pointer to the [Ivar](#page-48-3) (page 49) data structure that defines the type and name of the instance variable specified by name.

**Declared In**

runtime.h

## <span id="page-42-0"></span>**object\_setIvar**

Sets the value of an instance variable in an object.

void object\_setIvar(id object, Ivar ivar, id value)

#### **Parameters**

*object*

The object containing the instance variable whose value you want to set.

*ivar*

The Ivar describing the instance variable whose value you want to set.

*value*

The new value for the instance variable.

#### **Discussion**

object\_setIvar is faster than [object\\_setInstanceVariable](#page-41-1) (page 42) if the Ivar for the instance variable is already known.

#### **Declared In**

<span id="page-42-1"></span>runtime.h

## **property\_getAttributes**

Returns the attribute string of an property.

const char \*property\_getAttributes(objc\_property\_t property)

#### **Return Value**

A C string containing the property's attributes.

#### **Discussion**

The format of the attribute string is described in Declared Properties in *Objective-C 2.0 Runtime Programming Guide*.

### <span id="page-42-2"></span>**Declared In**

runtime.h

#### **property\_getName**

Returns the name of a property.

const char \*property\_getName(objc\_property\_t property)

#### **Return Value**

A C string containing the property's name.

**Declared In**

runtime.h

## <span id="page-43-0"></span>**protocol\_conformsToProtocol**

Returns a Boolean value that indicates whether one protocol conforms to another protocol.

BOOL protocol\_conformsToProtocol(Protocol \*proto, Protocol \*other)

#### **Parameters**

*proto*

A protocol.

#### *other*

A protocol.

#### **Return Value**

YES if *proto* conforms to *other*, otherwise NO.

#### **Discussion**

One protocol can incorporate other protocols using the same syntax that classes use to adopt a protocol:

@protocol ProtocolName < protocol list >

All the protocols listed between angle brackets are considered part of the ProtocolName protocol.

## **Declared In**

<span id="page-43-1"></span>runtime.h

### **protocol\_copyMethodDescriptionList**

Returns an array of method descriptions of methods meeting a given specification for a given protocol.

```
struct objc_method_description *protocol_copyMethodDescriptionList(Protocol *p, 
BOOL isRequiredMethod, BOOL isInstanceMethod, unsigned int *outCount)
```
#### **Parameters**

*p*

#### A protocol.

*isRequiredMethod*

A Boolean value that indicates whether returned methods should be required methods (pass YES to specify required methods).

*isInstanceMethod*

A Boolean value that indicates whether returned methods should be instance methods (pass YES to specify required methods).

*outCount*

Upon return, contains the number of method description structures in the returned array.

#### **Return Value**

A C array of objc\_method\_description structures containing the names and types of p's methods specified by *isRequiredMethod* and *isInstanceMethod*. The array contains \*outCount pointers followed by a NULL terminator. You must free the list with free().

If the protocol declares no methods that meet the specification, NULL is returned and \*outCount is 0.

#### **Discussion**

Methods in other protocols adopted by this protocol are not included.

#### **Declared In**

runtime.h

## <span id="page-44-0"></span>**protocol\_copyPropertyList**

Returns an array of the properties declared by a protocol.

```
objc_property_t * protocol_copyPropertyList(Protocol *protocol, unsigned int 
*outCount)
```
## **Parameters**

*proto*

A protocol.

*outCount*

Upon return, contains the number of elements in the returned array.

#### **Return Value**

A C array of pointers of type objc\_property\_t describing the properties declared by *proto*. Any properties declared by other protocols adopted by this protocol are not included. The array contains \*out Count pointers followed by a NULL terminator. You must free the array with free().

If the protocol declares no properties,  $NULL$  is returned and \*outCount is 0.

#### <span id="page-44-1"></span>**Declared In**

runtime.h

## **protocol\_copyProtocolList**

Returns an array of the protocols adopted by a protocol.

Protocol \*\*protocol\_copyProtocolList(Protocol \*proto, unsigned int \*outCount)

## **Parameters**

*proto*

A protocol.

*outCount*

Upon return, contains the number of elements in the returned array.

#### **Return Value**

A C array of protocols adopted by *proto*. The array contains \*outCount pointers followed by a NULL terminator. You must free the array with free().

If the protocol declares no properties, NULL is returned and \*outCount is 0.

#### **Declared In**

runtime.h

### <span id="page-45-0"></span>**protocol\_getMethodDescription**

Returns a method description structure for a specified method of a given protocol.

struct objc\_method\_description protocol\_getMethodDescription(Protocol \*p, SEL aSel, BOOL isRequiredMethod, BOOL isInstanceMethod)

#### **Parameters**

*p*

A protocol.

*aSel*

A selector

*isRequiredMethod*

A Boolean value that indicates whether *aSel* is a required method.

#### *isInstanceMethod*

A Boolean value that indicates whether *aSel* is an instance method.

#### **Return Value**

An objc\_method\_description structure that describesthe method specified by *aSel*, *isRequiredMethod*, and *isInstanceMethod* for the protocol *p*, or NULL if *p* does not contain a method with that specification.

#### **Discussion**

Methods in other protocols adopted by this protocol are not included.

**Declared In**

<span id="page-45-1"></span>runtime.h

## **protocol\_getName**

Returns a the name of a protocol.

const char \*protocol\_getName(Protocol \*p)

#### **Parameters**

*p*

A protocol.

**Return Value** The name of the protocol *p* as a C string.

<span id="page-45-2"></span>**Declared In** runtime.h

## **protocol\_getProperty**

Returns the specified property of a given protocol.

objc\_property\_t protocol\_getProperty(Protocol \*proto, const char \*name, BOOL isRequiredProperty, BOOL isInstanceProperty)

#### **Parameters**

*proto*

A protocol.

*name*

The name of a property.

*isRequiredProperty*

A Boolean value that indicates whether *name* is a required property.

*isInstanceProperty*

A Boolean value that indicates whether *name* is a required property.

#### **Return Value**

The property specified by *name*, *isRequiredProperty*, and *isInstanceProperty* for *proto*, or NULL if none of *proto*'s properties meets the specification.

**Declared In**

<span id="page-46-0"></span>runtime.h

## **protocol\_isEqual**

Returns a Boolean value that indicates whether two protocols are equal.

BOOL protocol\_isEqual(Protocol \*proto, Protocol \*other)

#### **Parameters**

*proto*

A protocol.

*other*

A protocol.

#### **Return Value**

YES if *proto* is the same as *other*, otherwise NO.

#### <span id="page-46-1"></span>**Declared In**

runtime.h

## **sel\_getName**

Returns the name of the method specified by a given selector.

const char\* sel\_getName(SEL aSelector)

#### **Parameters**

*aSelector*

A pointer of type [SEL](#page-49-0) (page 50). Pass the selector whose name you wish to determine.

#### **Return Value**

<span id="page-46-2"></span>A C string indicating the name of the selector.

## **Declared In**

runtime.h

## **sel\_getUid**

Registers a method name with the Objective-C runtime system.

SEL sel\_getUid(const char \*str)

#### **Parameters**

*str*

A pointer to a C string. Pass the name of the method you wish to register.

#### **Return Value**

A pointer of type [SEL](#page-49-0) (page 50) specifying the selector for the named method.

#### **Discussion**

The implementation of this method is identical to the implementation of [sel\\_registerName](#page-47-1) (page 48).

#### **Version Notes**

Prior to Mac OS X version 10.0, this method tried to find the selector mapped to the given name and returned NULL if the selector was not found. This was changed for safety, because it was observed that many of the callers of this function did not check the return value for NULL.

#### **Declared In**

<span id="page-47-0"></span>runtime.h

## **sel\_isEqual**

Returns a Boolean value that indicates whether two selectors are equal.

```
BOOL sel_isEqual(SEL lhs, SEL rhs)
```
#### **Parameters**

#### *lhs*

The selector to compare with *rhs*.

#### *rhs*

The selector to compare with *lhs*.

#### **Return Value**

YES if *rhs* and *rhs* are equal, otherwise NO.

**Discussion**

sel\_isEqual is equivalent to ==.

## <span id="page-47-1"></span>**Declared In**

runtime.h

## **sel\_registerName**

Registers a method with the Objective-C runtime system, maps the method name to a selector, and returns the selector value.

SEL sel\_registerName(const char \*str)

#### **Parameters**

*str*

A pointer to a C string. Pass the name of the method you wish to register.

#### **Return Value**

A pointer of type  $SEL$  (page 50) specifying the selector for the named method.

You must register a method name with the Objective-C runtime system to obtain the method's selector before you can add the method to a class definition. If the method name has already been registered, this function simply returns the selector.

### **Declared In**

runtime.h

## <span id="page-48-0"></span>Data Types

## <span id="page-48-4"></span>Class-Definition Data Structures

## <span id="page-48-1"></span>**Class**

An opaque type that represents an Objective-C class.

typedef struct objc\_class \*Class;

<span id="page-48-2"></span>**Declared In** objc.h

## **Method**

An opaque type that represents a method in a class definition.

typedef struct objc\_method \*Method;

#### <span id="page-48-3"></span>**Declared In** runtime.h

#### **Ivar**

An opaque type that represents an instance variable.

typedef struct objc\_ivar \*Ivar;

<span id="page-48-5"></span>**Declared In** runtime.h

## **Category**

An opaque type that represents a category.

typedef struct objc\_category \*Category;

**Declared In** runtime.h

## <span id="page-49-3"></span>**objc\_property\_t**

An opaque type that represents an Objective-C declared property.

typedef struct objc\_property \*objc\_property\_t;

#### **Declared In**

runtime.h

### <span id="page-49-2"></span>**IMP**

A pointer to the start of a method implementation.

id (\*IMP)(id, SEL, ...)

#### **Discussion**

This data type is a pointer to the start of the function that implements the method. This function uses standard C calling conventions as implemented for the current CPU architecture. The first argument is a pointer to self (that is, the memory for the particular instance of this class, or, for a class method, a pointer to the metaclass). The second argument is the method selector. The method arguments follow.

## <span id="page-49-1"></span>**marg\_list**

A reference to an argument list.

typedef void\* marg\_list;

#### **Discussion**

<span id="page-49-0"></span>This data type is a reference to a list of method arguments. Use it with the functions described in ["Working](#page-10-2) with [Instances"](#page-10-2) (page 11).

### **SEL**

Defines an opaque type that represents a method selector.

typedef struct objc\_selector \*SEL;

#### **Discussion**

Method selectors are used to represent the name of a method at runtime. A method selector is a C string that has been registered (or "mapped") with the Objective-C runtime. Selectors generated by the compiler are automatically mapped by the runtime when the class is loaded.

<span id="page-49-4"></span>You can add new selectors at runtime and retrieve existing selectors using the function [sel\\_registerName](#page-47-1) (page 48).

When using selectors, you must use the value returned from  $\text{sel}$  registerName (page 48) or the Objective-C compiler directive @selector(). You cannot simply cast a C string to SEL.

#### **Declared In**

objc.h

## <span id="page-50-1"></span>**objc\_method\_list**

Contains an array of method definitions.

```
struct objc_method_list
{
     struct objc_method_list *obsolete;
     int method_count;
     struct objc_method method_list[1];
}
```
**Fields**

obsolete

Reserved for future use.

method\_count

An integer specifying the number of methods in the method list array.

<span id="page-50-0"></span>method\_list

An array of [Method](#page-48-2) (page 49) data structures.

## **objc\_cache**

Performance optimization for method calls. Contains pointers to recently used methods.

```
struct objc_cache
{
     unsigned int mask;
     unsigned int occupied;
     Method buckets[1];
};
```
#### **Fields**

mask

An integerspecifying the total number of allocated cache buckets(minus one). During method lookup, the Objective-C runtime uses this field to determine the index at which to begin a linear search of the buckets array. A pointer to a method's selector is masked against this field using a logical AND operation (index =  $(mask & selector)$ ). This serves as a simple hashing algorithm.

occupied

An integer specifying the total number of occupied cache buckets.

buckets

An array of pointers to [Method](#page-48-2) (page 49) data structures. This array may contain no more than mask  $+1$  items. Note that pointers may be NULL, indicating that the cache bucket is unoccupied, and occupied buckets may not be contiguous. This array may grow over time.

#### **Discussion**

<span id="page-50-2"></span>To limit the need to perform linear searches of method lists for the definitions of frequently accessed methods—an operation that can considerably slow down method lookup—the Objective-C runtime functions store pointers to the definitions of the most recently called method of the class in an  $objc$ <sub>-</sub>cache data structure.

## **objc\_protocol\_list**

Represents a list of formal protocols.

```
struct objc_protocol_list
{
     struct objc_protocol_list *next;
     int count;
     Protocol *list[1];
};
```
## **Fields**

next

A pointer to another objc\_protocol\_list data structure.

count

The number of protocols in this list.

list

An array of pointers to  $Cl$  ass (page 49) data structures that represent protocols.

#### **Discussion**

A formal protocol is a class definition that declares a set of methods, which a class must implement. Such a class definition contains no instance variables. A class definition may promise to implement any number of formal protocols.

## <span id="page-51-0"></span>Instance Data Types

These are the data types that represent objects, classes, and superclasses.

- [id](#page-51-1) (page 52) pointer to an instance of a class.
- [objc\\_object](#page-51-2) (page 52) represents an instance of a class.
- <span id="page-51-1"></span>■ [objc\\_super](#page-52-1) (page 53) specifies the superclass of an instance.

## **id**

A pointer to an instance of a class.

```
typedef struct objc_object {
     Class isa;
} *id;
```
## <span id="page-51-2"></span>**Declared In**

objc.h

## **objc\_object**

Represents an instance of a class.

```
struct objc_object
{
     struct objc_class *isa;
     /* …variable length data containing instance variable values… */
};
Fields
```
isa

A pointer to the class definition of which this object is an instance.

### **Discussion**

When you create an instance of a particular class, the allocated memory contains an  $objc\_object$  data structure, which is directly followed by the data for the instance variables of the class.

<span id="page-52-1"></span>The alloc and allocWithZone: methods of the Foundation framework class NSObject use the function [class\\_createInstance](#page-18-0) (page 19) to create objc\_object data structures.

## **objc\_super**

Specifies the superclass of an instance.

```
struct objc_super
{
     id receiver;
     Class class;
};
```
## **Fields**

receiver

A pointer of type [id](#page-51-1) (page 52). Specifies an instance of a class.

#### class

A pointer to an [Class](#page-48-4) (page 49) data structure. Specifies the particular superclass of the instance to message.

#### <span id="page-52-0"></span>**Discussion**

The compiler generates an  $objc\_super$  data structure when it encounters the super keyword as the receiver of a message. It specifies the class definition of the particular superclass that should be messaged.

## <span id="page-52-2"></span>Boolean Value

### **BOOL**

Type to represent a Boolean value.

typedef signed char BOOL;

#### **Discussion**

BOOL is explicitly signed so @encode(BOOL) is c rather than C even if -funsigned-char is used.

For values, see ["Boolean Values"](#page-53-1) (page 54).

#### **Special Considerations**

Since the type of BOOL is actually char, it does not behave in the same way as a  $C_{B}$  Bool value or a C++ *bool* value. For example, the conditional in the following code will be false on i386 (and true on PPC):

```
- (BOOL)value {
     return 256;
}
// then
if ([self value]) doStuff();
```
By contrast, the conditional in the following code will be true on all platforms (even where sizeof(bool) == 1):

```
- (bool)value {
     return 256;
}
// then
if ([self value]) doStuff();
```
#### **Availability**

Available in Mac OS X v10.1 and later.

**Declared In** wintypes.h

## <span id="page-53-1"></span><span id="page-53-0"></span>**Constants**

## **Boolean Values**

These macros define convenient constants to represent Boolean values.

<span id="page-53-4"></span>#define YES (BOOL)1 #define NO (BOOL)0

#### <span id="page-53-3"></span>**Constants** YES

Defines YES as 1.

Available in Mac OS X v10.0 and later.

Declared in NSObjCRuntime.h.

NO

```
Defines NO as 0.
```
Available in Mac OS X v10.0 and later.

Declared in NSObjCRuntime.h.

<span id="page-53-2"></span>**Declared In**

objc.h

## **Null Values**

These macros define null values for classes and instances.

#define nil \_\_DARWIN\_NULL #define Nil \_\_DARWIN\_NULL

## <span id="page-54-1"></span>**Constants**

nil

Defines the id of a null instance. Available in Mac OS X v10.0 and later. Declared in MacTypes.h.

<span id="page-54-0"></span>Nil

Defines the id of a null class. Available in Mac OS X v10.0 through Mac OS X v10.4. Declared in NSObjCRuntime.h.

#### **Declared In**

objc.h

Objective-C 2.0 Runtime Reference

# <span id="page-56-0"></span>Mac OS X Version 10.5 Delta

The low-level Objective-C runtime API is significantly updated in Mac OS X version 10.5. Many functions and all existing data structures are replaced with new functions. This document describes the differences between the 10.5 version and previous versions.

## <span id="page-56-1"></span>Runtime Functions

## <span id="page-56-2"></span>Basic types

arith\_t: Changed from int to intptr\_t.

<span id="page-56-3"></span>uarith\_t: Changed from unsigned to uintptr\_t.

## Instances

The following functions are unchanged:

[object\\_dispose](#page-39-0) (page 40) [object\\_getClassName](#page-39-2) (page 40) object getIndexedIvars (page 40) [object\\_setInstanceVariable](#page-41-1) (page 42) [object\\_getInstanceVariable](#page-40-0) (page 41)

The following function is modified:

[object\\_copy](#page-38-2) (page 39) (The *nBytes* parameter is changed from unsigned to size\_t.)

The following functions are added:

```
object_getClass (page 40)
object_setClass (page 42)
object_getIvar (page 41)
object_setIvar (page 43)
```
The following functions are deprecated:

object\_copyFromZone: deprecated in favor of [object\\_copy](#page-38-2) (page 39) object\_realloc object\_reallocFromZone: no substitute \_alloc: no substitute

\_copy: no substitute \_realloc: no substitute \_dealloc: no substitute \_zoneAlloc: no substitute \_zoneRealloc: no substitute \_zoneCopy: no substitute \_error: no substitute

## <span id="page-57-0"></span>Class Inspection

The following functions are unchanged:

```
objc_getClassList (page 34)
objc_lookUpClass (page 36)
objc_getClass (page 33)
objc_getMetaClass (page 35)
class_getVersion (page 23)
class_getInstanceVariable (page 21)
class_getInstanceMethod (page 20)
class_getClassMethod (page 19)
```
The following function is modified:

class createInstance: *idxIvars* parameter Changed from unsigned to size\_t

The following functions are added:

```
class_getName (page 22)
class_getSuperclass (page 23)
class_isMetaClass (page 24)
class_copyMethodList (page 18)
class_getMethodImplementation (page 21)
class_getMethodImplementation_stret (page 22)
class_respondsToSelector (page 25)
class_conformsToProtocol (page 17)
class_copyProtocolList (page 18)
class_copyIvarList (page 17)
```
The following functions are deprecated:

```
objc_getClassList (page 34)
class_createInstanceFromZone: deprecated in favor of class_createInstance (page 19)
class_copyMethodList (page 18)
class_getMethodImplementation (page 21)
class_respondsToSelector (page 25)
```
The following function is used only by ZeroLink:

objc\_getRequiredClass

## <span id="page-58-0"></span>Class Manipulation

The following function is unchanged:

[class\\_setVersion](#page-25-0) (page 26)

The following functions are added:

```
objc_allocateClassPair (page 32)
objc_registerClassPair (page 39)
objc_duplicateClass (page 33)
class_addMethod (page 16)
class_addIvar (page 15)
class_addProtocol (page 16)
```
The following functions are deprecated:

objc\_addClass: deprecated in favor of [objc\\_allocateClassPair](#page-31-2) (page 32) and [objc\\_registerClassPair](#page-38-0) (page 39) [class\\_addMethod](#page-15-0)s: deprecated in favor of new class\_addMethod (page 16) class\_removeMethods: deprecated with no substitute class\_poseAs: deprecated in favor of categories and [method\\_setImplementation](#page-31-1) (page 32)

## <span id="page-58-1"></span>Methods

The following function is unchanged:

[method\\_getNumberOfArguments](#page-30-1) (page 31)

The following functions are added:

```
method_getName (page 31)
method_getImplementation (page 30)
method_getTypeEncoding (page 32)
method_copyReturnType (page 29)
method_copyArgumentType (page 29)
method_setImplementation (page 32)
```
The following functions are deprecated:

method\_getArgumentInfo method\_getSizeOfArguments

## <span id="page-59-0"></span>Instance Variables

The following functions are added:

```
ivar_getName (page 27)
ivar_getTypeEncoding (page 27)
ivar_getOffset (page 27)
```
## <span id="page-59-1"></span>**Selectors**

The following functions are unchanged:

```
sel_getName (page 47)
sel_registerName (page 48)
sel_getUid (page 47)
```
The following function is added:

[sel\\_isEqual](#page-47-0) (page 48)

<span id="page-59-2"></span>The following function is deprecated:

sel\_isMapped: deprecated with no substitute

## Runtime

The following functions are deprecated favor of dyld:

```
objc_loadModules
objc_loadModule
objc_unloadModules
```
The following functions are deprecated:

objc\_setClassHandler: deprecated with no substitute objc\_setMultithreaded: deprecated with no substitute

The following previously undocumented functions are deprecated with no substitute:

objc\_getOrigClass \_objc\_create\_zone \_objc\_error \_objc\_flush\_caches \_objc\_resolve\_categories\_for\_class \_objc\_setClassLoader \_objc\_setNilReceiver \_objc\_getNilReceiver \_objcInit

The following undocumented functions are unchanged:

\_objc\_getFreedObjectClass instrumentObjcMessageSends \_objc\_debug\_class\_hash \_class\_printDuplicateCacheEntries \_class\_printMethodCaches \_class\_printMethodCacheStatistics

## <span id="page-60-0"></span>Messaging

The following functions are unchanged:

```
objc_msgSend (page 36)
objc_msgSend_stret (page 38)
objc_msgSendSuper (page 37)
objc_msgSendSuper_stret (page 37)
objc_msgSendSuper_stret (page 37)
```
The following functions are removed:

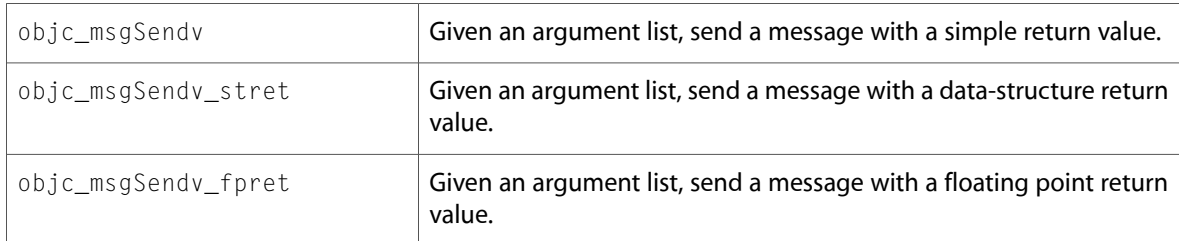

## <span id="page-60-1"></span>Protocols

<span id="page-60-2"></span>The following functions are added:

```
objc_getProtocol (page 35)
objc_copyProtocolList (page 33)
```
## Exceptions

The following functions are unchanged:

objc\_exception\_throw objc\_exception\_try\_enter objc\_exception\_try\_exit objc\_exception\_extract objc\_exception\_match objc\_exception\_get\_functions objc\_exception\_set\_functions

## <span id="page-61-0"></span>Synchronization

The following functions are unchanged:

objc\_sync\_enter objc\_sync\_exit objc\_sync\_wait objc\_sync\_notify objc\_sync\_notifyAll

<span id="page-61-1"></span>These functions are only used by the compiler.

## NXHashTable and NXMapTable

NXHashTable and NXMapTable are unchanged. They are limited to 4 billion entries.

## <span id="page-61-2"></span>**Structures**

The objc\_super struct is unchanged:

```
struct objc_super {
    id receiver;
    Class super_class;
};
```
<span id="page-61-3"></span>All other structures deprecated in favor of opaque types and functional API. Substitutes are shown in the following tables.

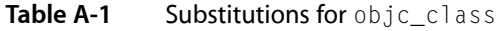

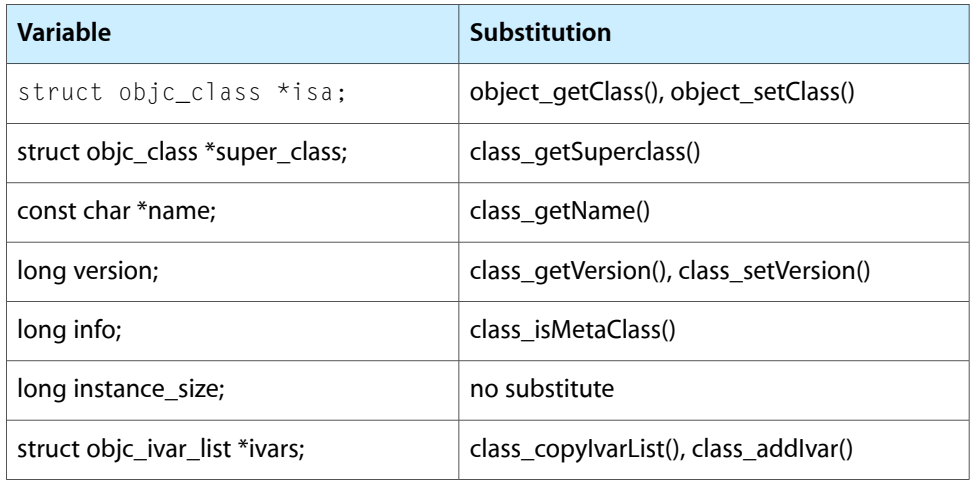

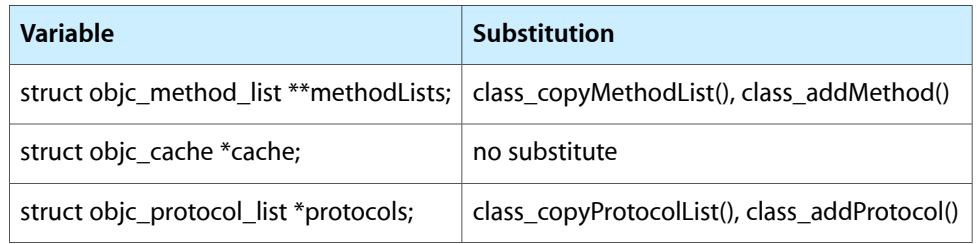

### <span id="page-62-0"></span>**Table A-2** Substitutions for objc\_method

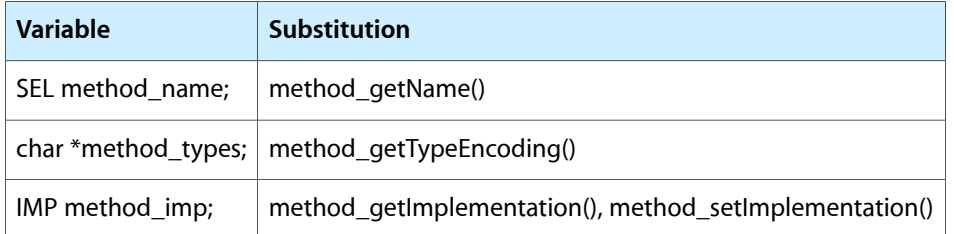

<span id="page-62-1"></span>**Table A-3** Substitutions for objc\_ivar

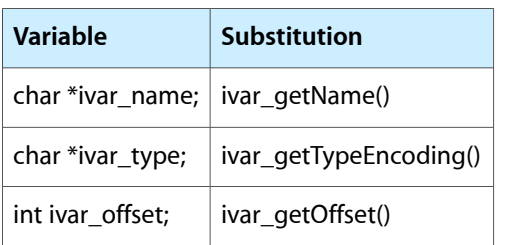

There are no substitutes for the following structs:

objc\_object {...}; objc\_category {...}; objc\_method\_list {...}; objc\_ivar\_list {...}; objc\_protocol\_list {...}; objc\_cache {...}; objc\_module {...}; objc\_symtab {...};

#### **APPENDIX A**

Mac OS X Version 10.5 Delta

# <span id="page-64-0"></span>Document Revision History

This table describes the changes to *Objective-C 2.0 Runtime Reference*.

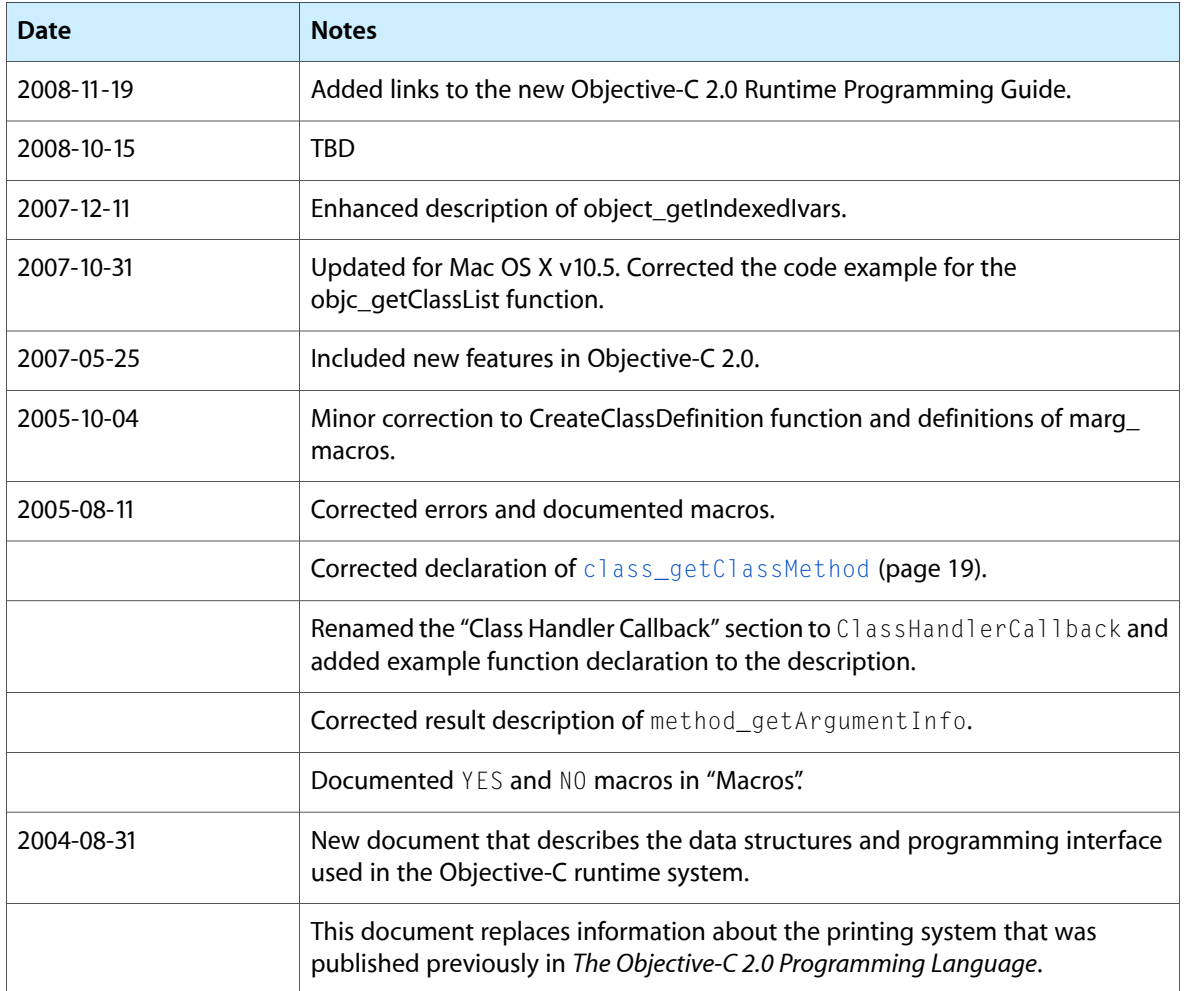

#### **REVISION HISTORY**

Document Revision History

# Index

## <span id="page-66-0"></span>B

BOOL data type [53](#page-52-2) Boolean Values [54](#page-53-1)

## C

Category data type [49](#page-48-5) Class structure [49](#page-48-4) class\_addIvar function [15](#page-14-2) class\_addMethod function [16](#page-15-0) class\_addProtocol function [16](#page-15-1) class\_conformsToProtocol function [17](#page-16-0) class\_copyIvarList function [17](#page-16-1) class\_copyMethodList function [18](#page-17-0) class\_copyPropertyList function [18](#page-17-1) class\_copyProtocolList function [18](#page-17-2) class\_createInstance function [19](#page-18-0) class\_getClassMethod function [19](#page-18-1) class\_getClassVariable function [20](#page-19-0) class\_getInstanceMethod function [20](#page-19-1) class\_getInstanceSize function [21](#page-20-0) class\_getInstanceVariable function [21](#page-20-1) class\_getIvarLayout function [21](#page-20-2) class\_getMethodImplementation function [21](#page-20-3) class\_getMethodImplementation\_stret function [22](#page-21-0) class\_getName function [22](#page-21-1) class\_getProperty function [23](#page-22-0) class\_getSuperclass function [23](#page-22-1) class\_getVersion function [23](#page-22-2) class\_getWeakIvarLayout function [24](#page-23-0) class\_isMetaClass function [24](#page-23-1) class\_replaceMethod function [24](#page-23-2) class\_respondsToSelector function [25](#page-24-0) class\_setIvarLayout function [25](#page-24-1) class\_setSuperclass function [25](#page-24-2) class\_setVersion function [26](#page-25-0) class\_setWeakIvarLayout function [26](#page-25-1)

## D

development environment [9,](#page-8-3) [57](#page-56-2)

## I

id data type [52](#page-51-1) IMP data type [50](#page-49-2) Ivar data type [49](#page-48-3) ivar\_getName function [27](#page-26-0) ivar\_getOffset function [27](#page-26-1) ivar\_getTypeEncoding function [27](#page-26-2)

## M

marg free function [27](#page-26-3) marg\_getRef function [28](#page-27-0) marg\_getValue function [28](#page-27-1) marg list data type [50](#page-49-1) marg\_malloc macro [28](#page-27-2) marg setValue function [29](#page-28-0) Method data type [49](#page-48-2) method copyArgumentType function [29](#page-28-1) method copyReturnType function [29](#page-28-2) method exchangeImplementations function [30](#page-29-0) method getArgumentType function [30](#page-29-1) method getImplementation function [30](#page-29-2) method getName function [31](#page-30-0) method\_getNumberOfArguments function [31](#page-30-1) method getReturnType function [31](#page-30-2) method getTypeEncoding function [32](#page-31-0) method setImplementation function [32](#page-31-1)

## N

Nil constant [55](#page-54-0)

nil constant [55](#page-54-1)

NO constant [54](#page-53-3) Null Values [54](#page-53-2)

## O

objc\_allocateClassPair function [32](#page-31-2) objc\_cache structure [51](#page-50-0) objc\_copyProtocolList function [33](#page-32-0) objc\_duplicateClass function [33](#page-32-1) objc\_getClass function [33](#page-32-2) objc\_getClassList function [34](#page-33-0) objc\_getFutureClass function [35](#page-34-0) objc\_getMetaClass function [35](#page-34-1) objc\_getProtocol function [35](#page-34-2) objc\_getRequiredClass function [35](#page-34-3) objc\_lookUpClass function [36](#page-35-0) objc\_method\_list structure [51](#page-50-1) objc\_msgSend function [36](#page-35-1) objc\_msgSendSuper function [37](#page-36-0) objc\_msgSendSuper\_stret function [37](#page-36-1) objc\_msgSend\_fpret function [38](#page-37-0) objc\_msgSend\_stret function [38](#page-37-1) objc\_object structure [52](#page-51-2) objc\_property\_t data type [50](#page-49-3) objc\_protocol\_list structure [51](#page-50-2) objc\_registerClassPair function [39](#page-38-0) objc\_setFutureClass function [39](#page-38-1) objc\_super structure [53](#page-52-1) object\_copy function [39](#page-38-2) object\_dispose function [40](#page-39-0) object\_getClass function [40](#page-39-1) object\_getClassName function [40](#page-39-2) object\_getIndexedIvars function [40](#page-39-3) object\_getInstanceVariable function [41](#page-40-0) object\_getIvar function [41](#page-40-1) object\_setClass function [42](#page-41-0) object\_setInstanceVariable function [42](#page-41-1) object\_setIvar function [43](#page-42-0)

## P

property\_getAttributes function [43](#page-42-1) property\_getName function [43](#page-42-2) protocol\_conformsToProtocol function [44](#page-43-0) protocol\_copyMethodDescriptionList function [44](#page-43-1) protocol\_copyPropertyList function [45](#page-44-0) protocol\_copyProtocolList function [45](#page-44-1) protocol\_getMethodDescription function [46](#page-45-0) protocol\_getName function [46](#page-45-1) protocol\_getProperty function [46](#page-45-2)

protocol\_isEqual function [47](#page-46-0)

## S

SEL data type [50](#page-49-0) @selector() directive [50](#page-49-4) sel\_getName function [47](#page-46-1) sel\_getUid function [47](#page-46-2) sel\_isEqual function [48](#page-47-0) sel\_registerName function [48](#page-47-1)

## Y

YES constant [54](#page-53-4)